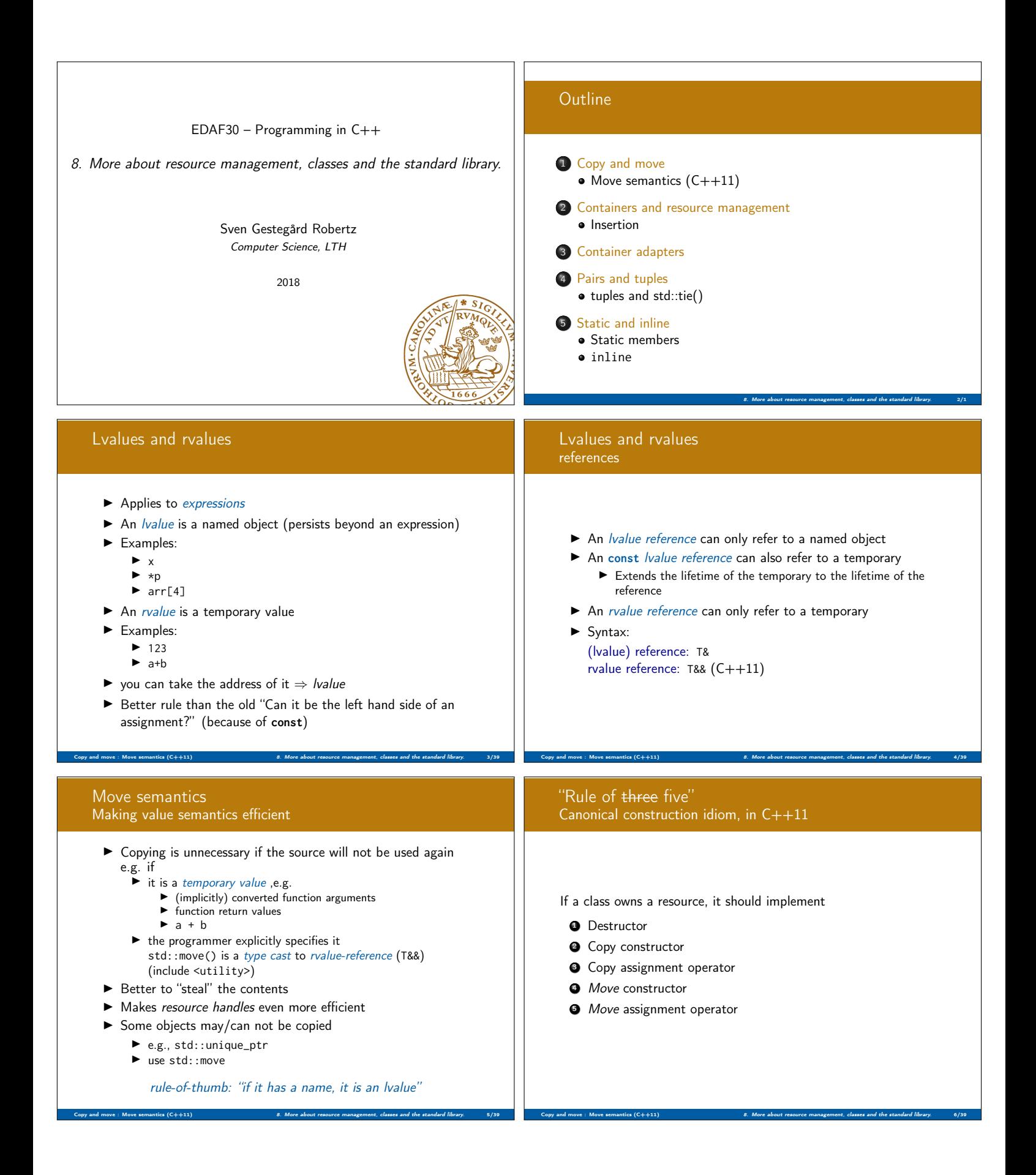

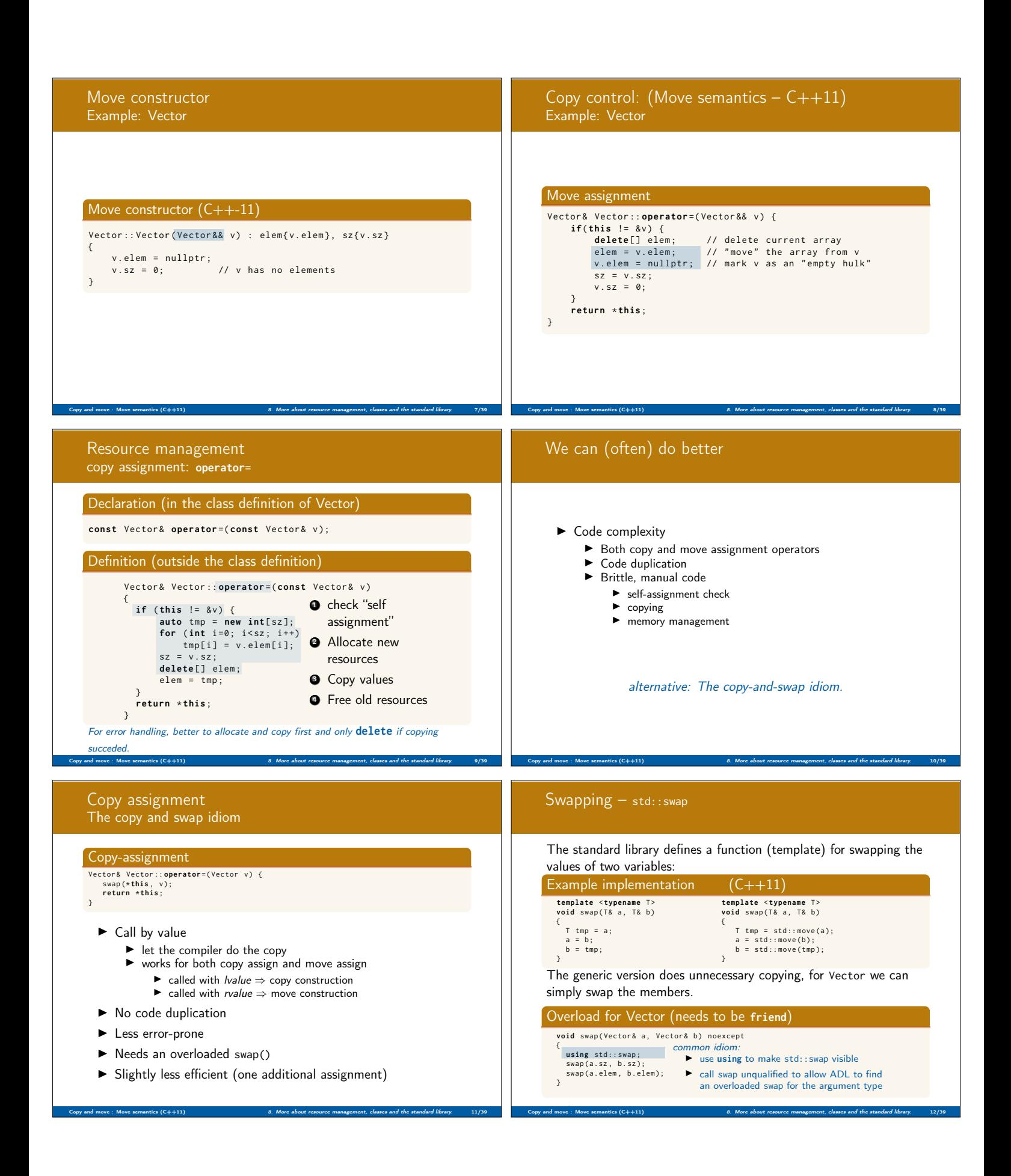

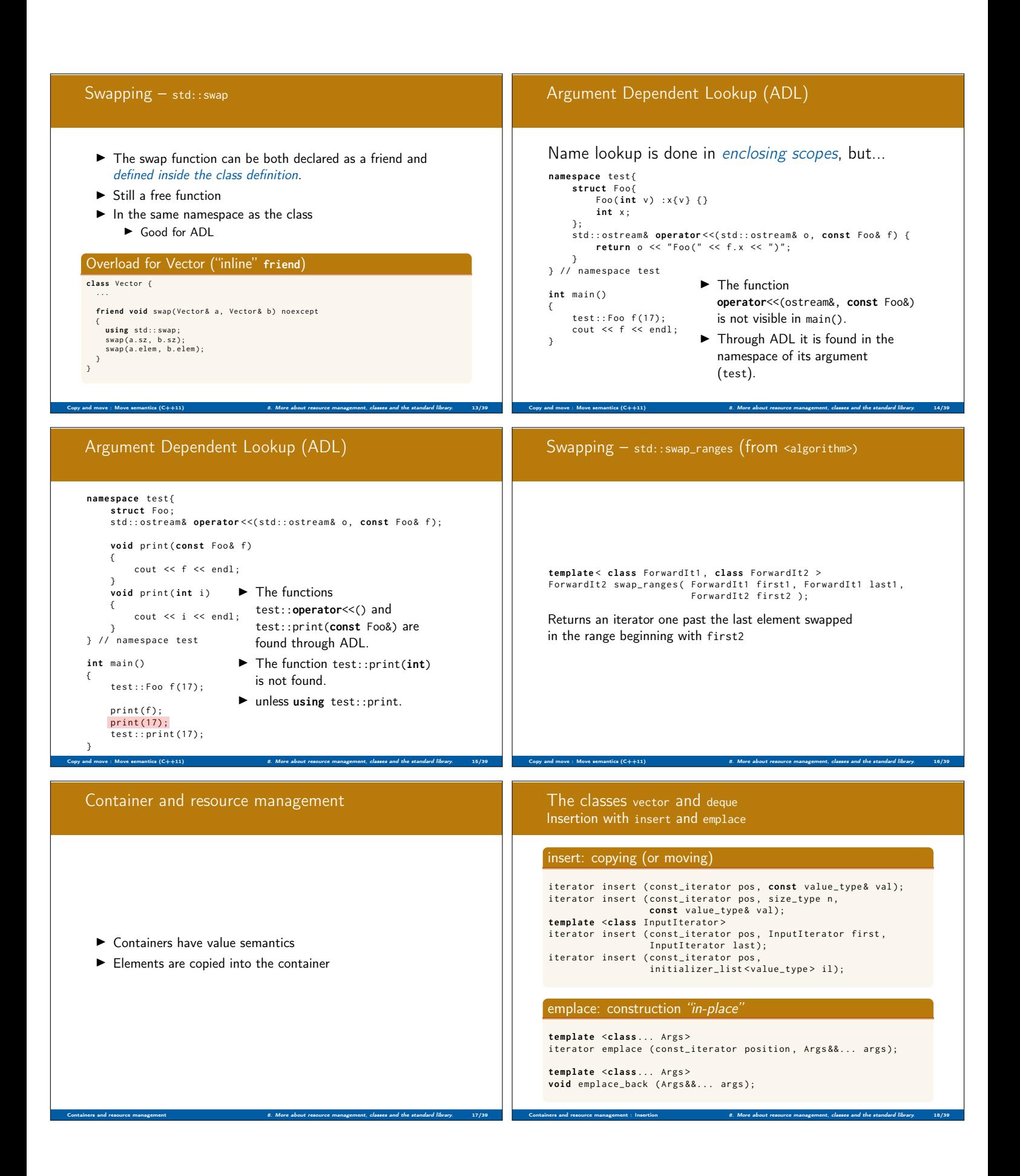

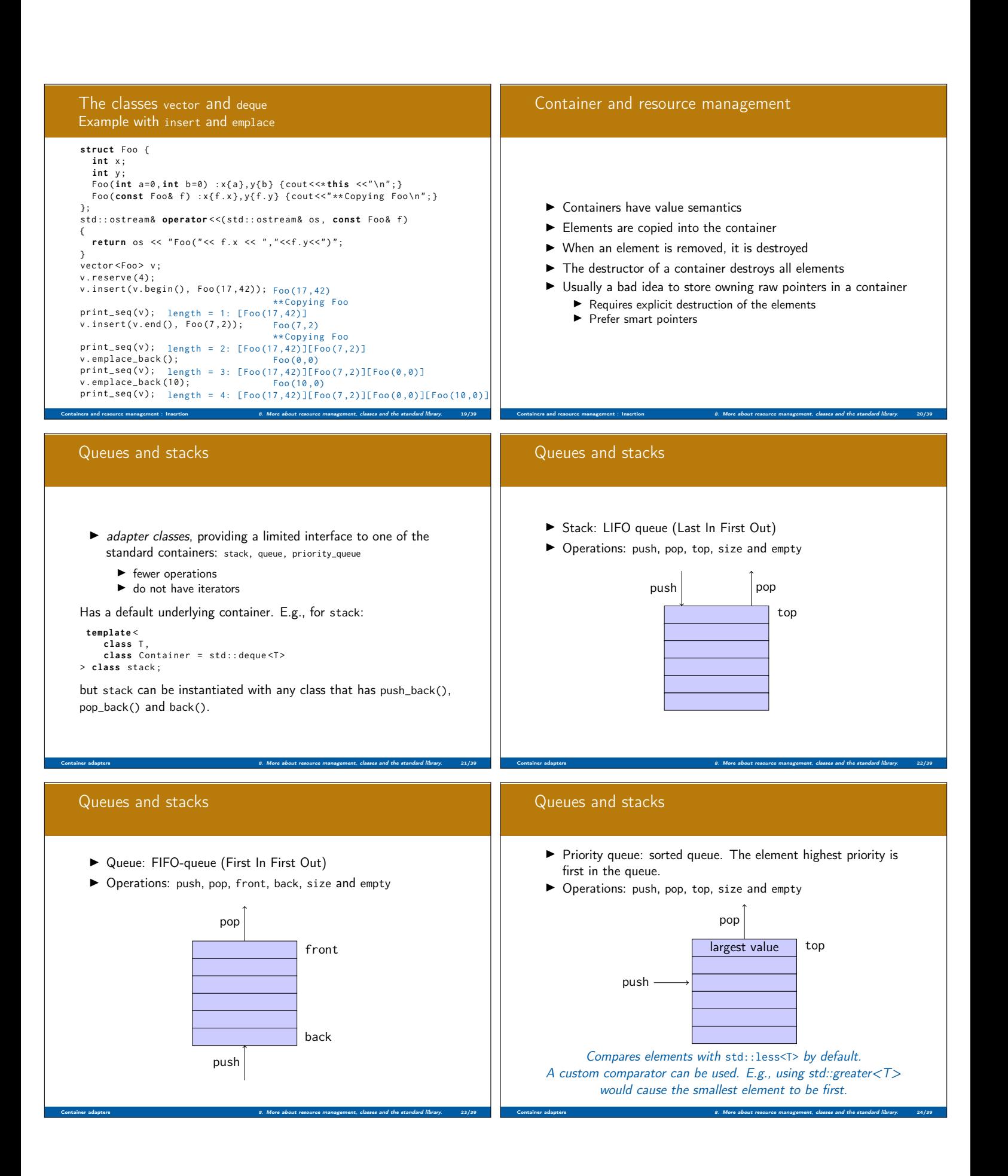

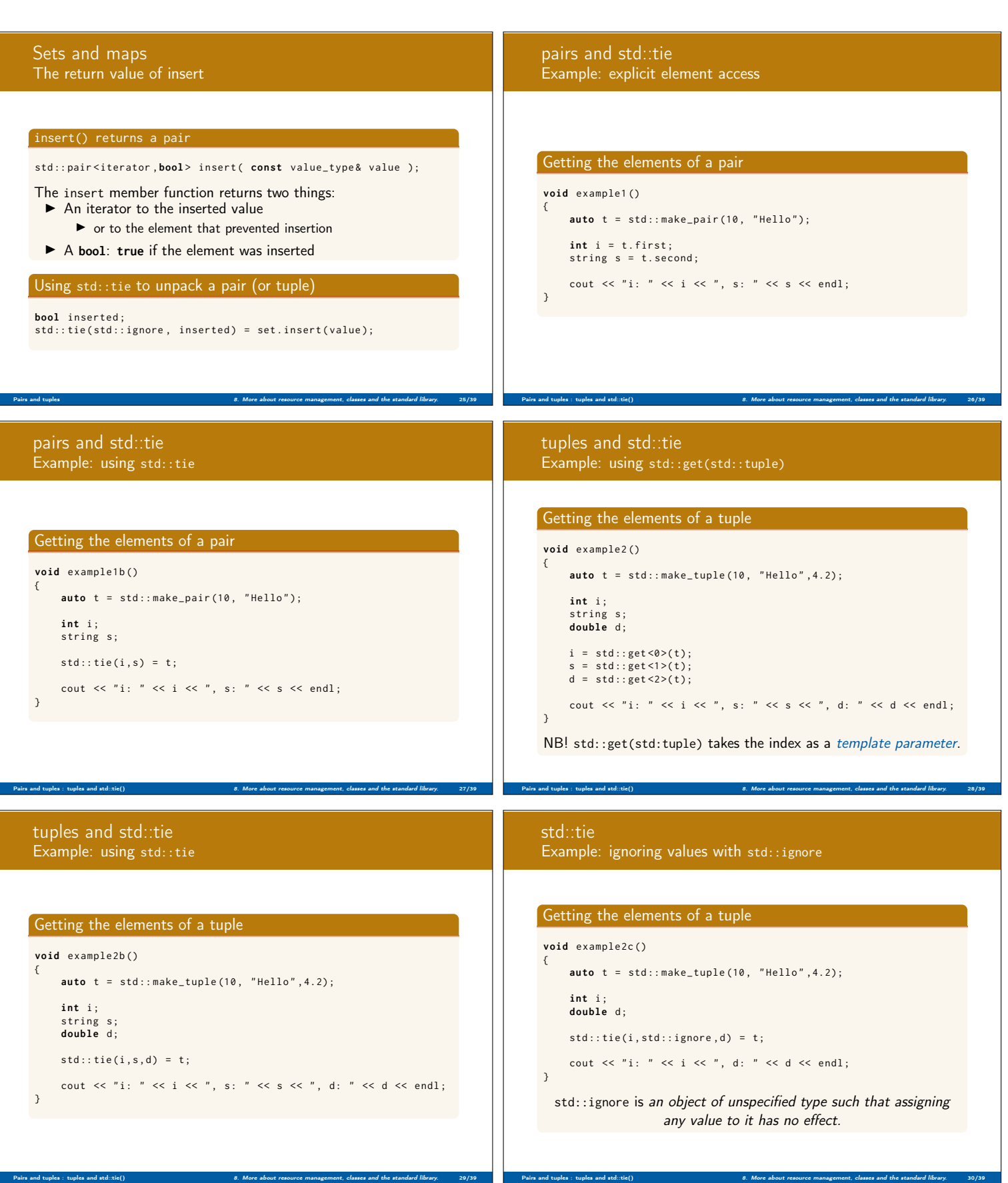

H.

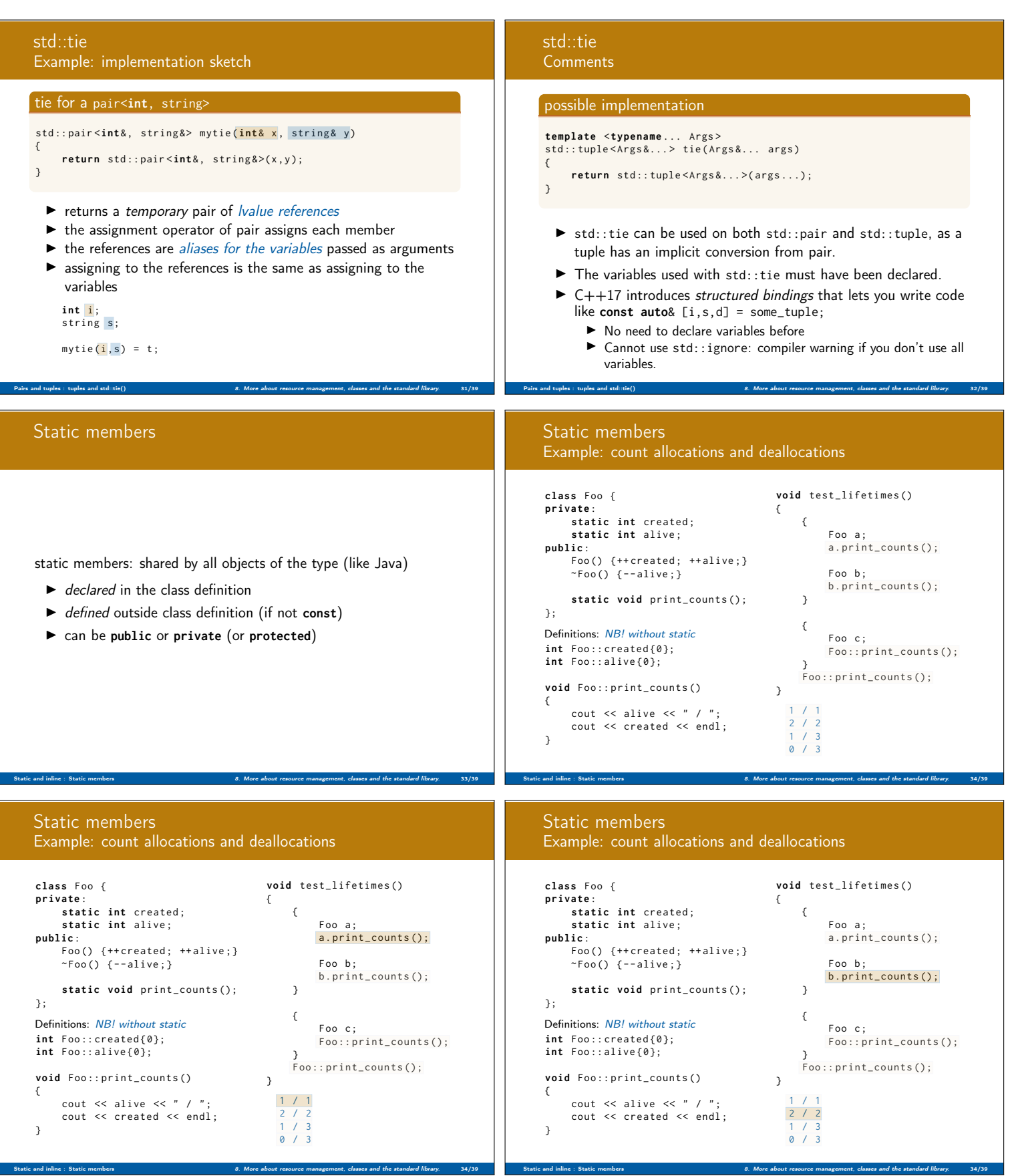

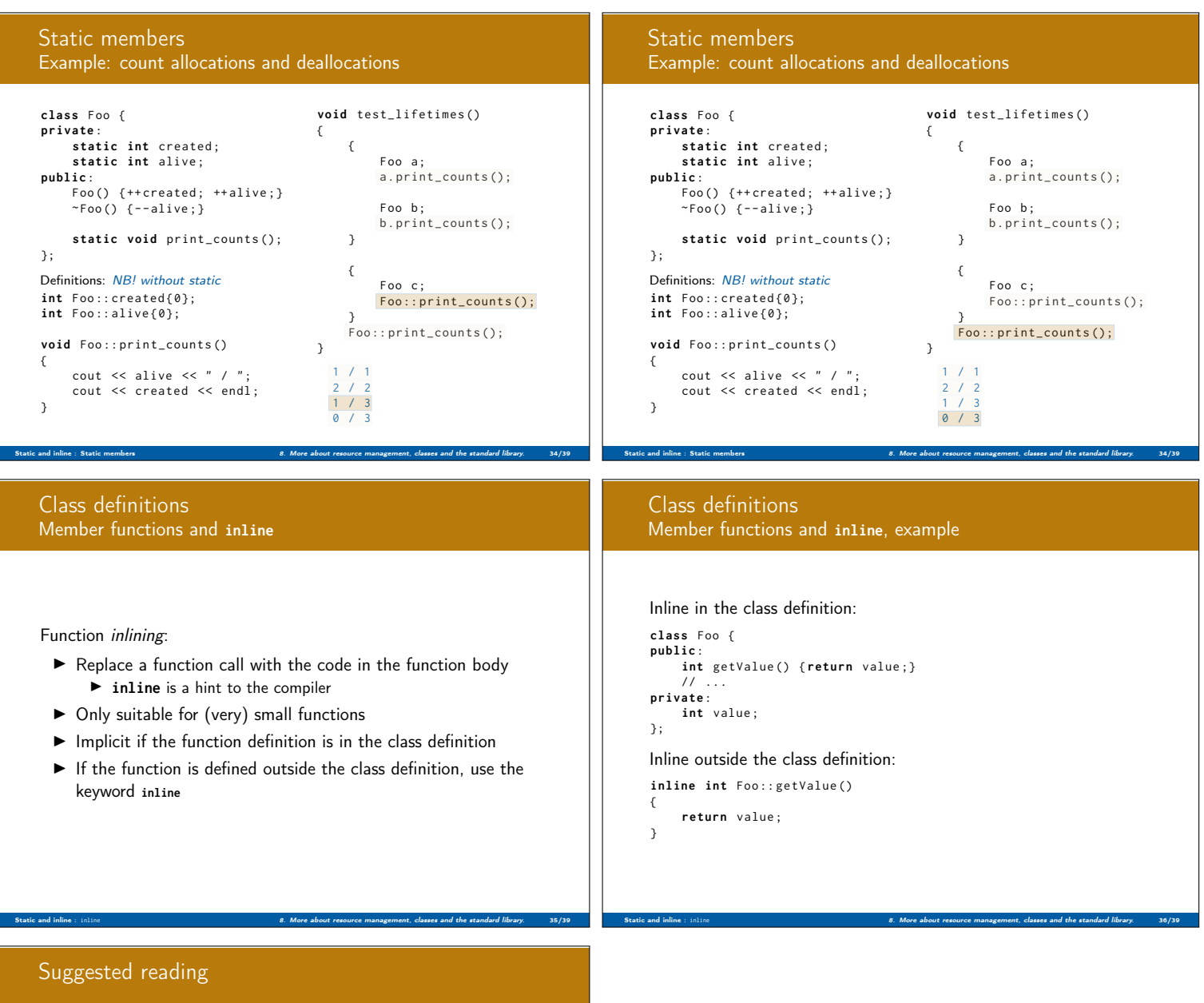

References to sections in Lippman swap 13.3 Copying and moving objects 13.4, 13.6 (allocators) 12.2.2 (Classes, dynamic memory allocation) 13.5 Container Adapters 9.6 Pairs 11.2.3 Tuples 17.1

Static and inline : inline **8. More about resource management**, classes and the standard library. 38/39